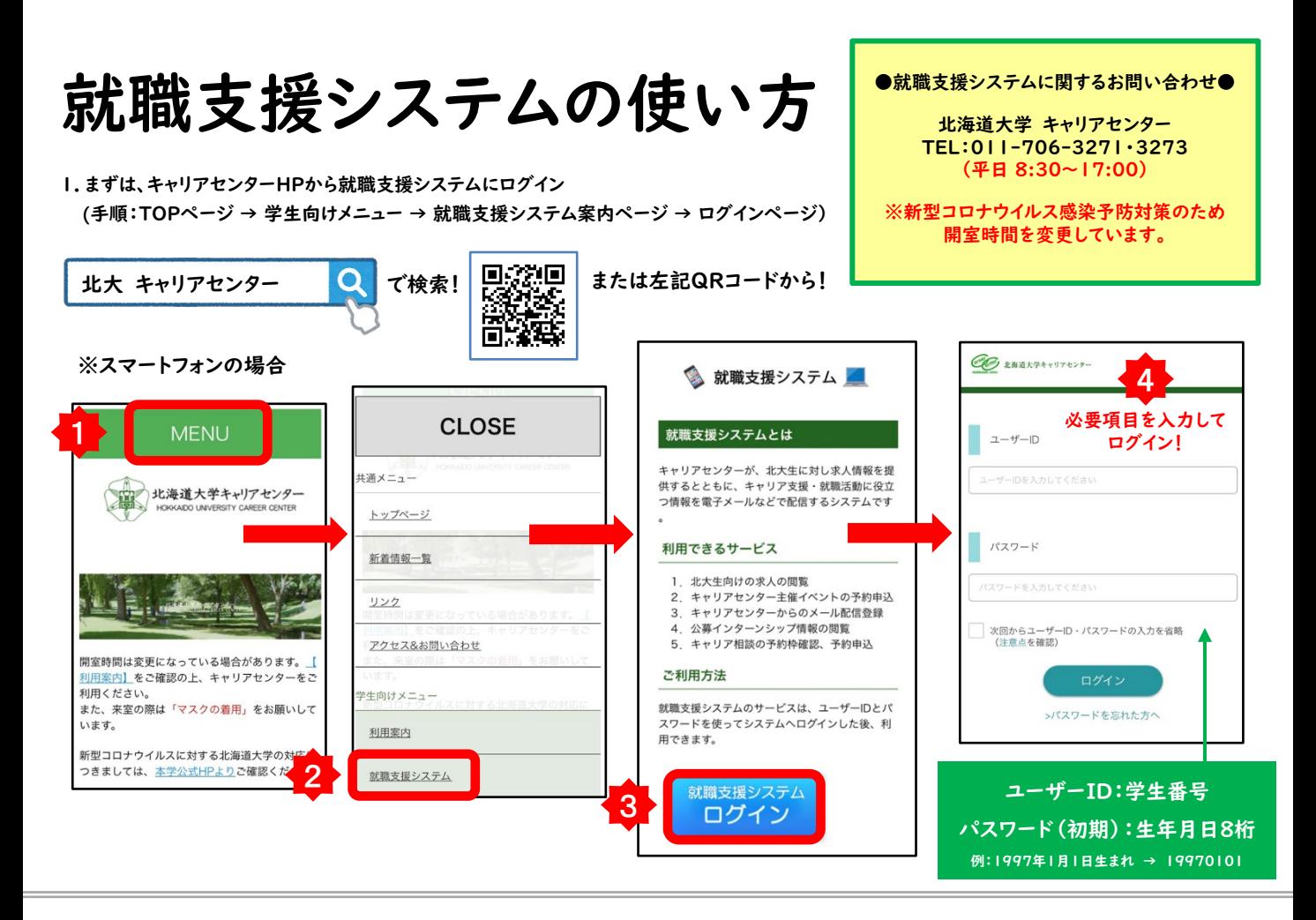

2.初期設定で、基本情報を入力(初回ログイン時)

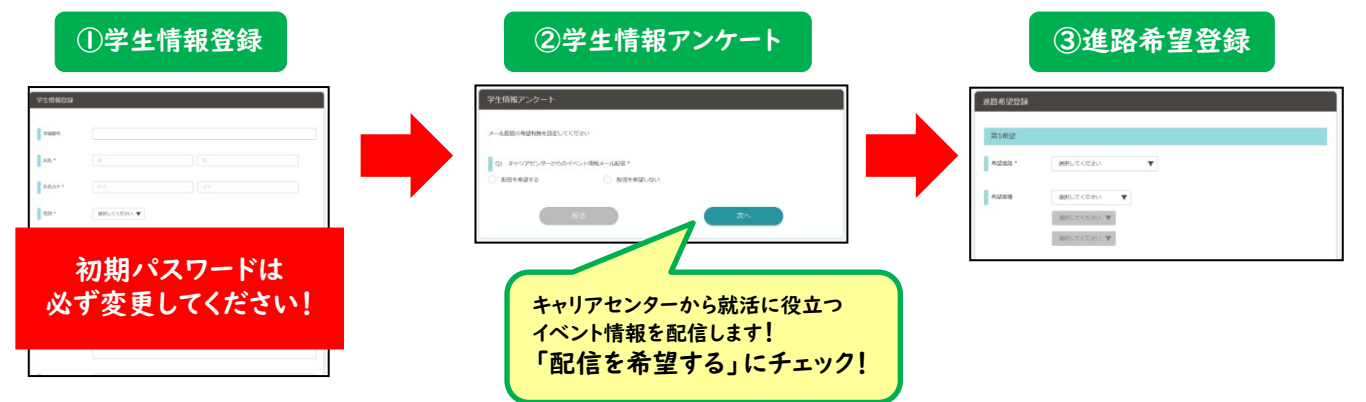

3.「求人検索」や「キャリア相談予約」が利用できます

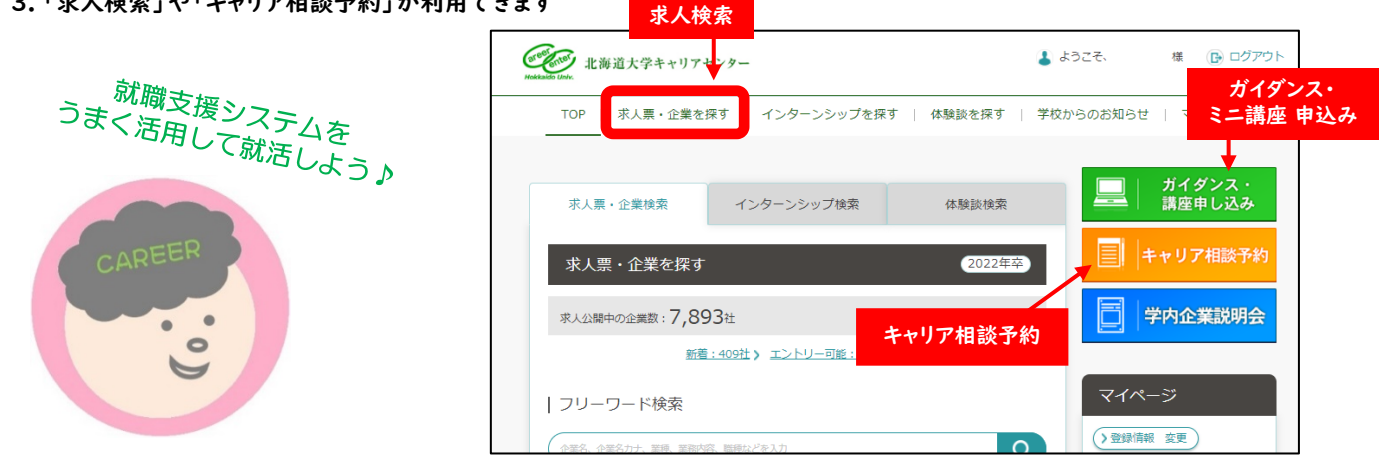